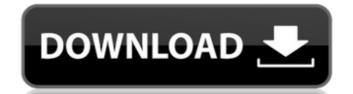

# **AutoCAD Crack X64**

This tutorial provides the basic steps required to perform the following tasks: Create a new drawing Draw a right-angled rectangle Draw a polyline Draw an arc Add a text object Create a custom block Create a dynamic block Create a 3D object Add a 3D object to a drawing Attach or insert a 3D object Import a 3D file Append drawing objects to a drawing Attach or insert custom objects Insert a group of blocks Attach or insert a group of blocks Create or move a reference object Insert or copy blocks Place blocks Rotate a block Transform a block Link or relate objects Create a new drawing Follow these steps to create a new drawing. Open a new drawing by choosing File | New Drawing. Click on the New tab and select AutoCAD Drawing. Enter a name for the new drawing and click OK. Drawing Type Select AutoCAD Drawing Type drop-down list. Select the drawing unit from the Drawing Unit drop-down list. Click on the Drawing tab and follow the prompts. Make sure that the View By drop-down list is set to User Defined. If necessary, change the workspace from Orthographic to Perspective or 3D. Tip: To create a 3D drawing, ensure that the View By drop-down list is set to User Defined. Right-Angled Rectangle The following steps use the default Windows 2000 AutoCAD settings and create a right-angled rectangle. Click on the Home tab, then select Drawing | Rectangle. Click the Line button. Draw a line from the first corner of the rectangle. Draw a third line segment to complete

# AutoCAD Crack+ Incl Product Key

In 2007, Autodesk launched the Vision platform to provide a one-stop-shop for their integrated software offerings, like AutoCAD Free Download. Extensions AutoCAD can use extensions to add support for additional applications or to perform certain operations. The extensions are listed in the Autodesk Exchange Apps. Autodesk Exchange Apps is a web application that allows sharing AutoCAD extensions are published in the Autodesk Exchange Apps and they can be installed by the user when they buy AutoCAD. Some people see the advantage of these extensions as much more affordable than buying a license to an external product, for a fraction of the price. The following AutoCAD. Some people see the advantage of these extensions as much more affordable than buying a license to an external product, for a fraction of the price. The following AutoCAD tools like Rebar, CrossSection, Wireframe, Shading, PartDesign, Numbering, and others have their own applets and can be installed on the computer. The list of extensions is too numerous to list, here are some: ReBar A design tool for structural members PartDesign Allows the creation of 3D models by cutting and pasting 2D objects in 3D space Oval Gutter Allows the creation of gutter style objects. Gutter objects such as rails, gutters, and ledgers can be placed along a layout and are automatically connected with a simple line Graphics Substitcher Adds colors, fonts, and filters to the graphic selection tool, the palettes, and the draping tool Convert selection Creates, extends, or replaces selected geometry Piping Creates parallel lines AutoSketch Allows user to manually scale drawings to fill a canvas AutoCAD 3D Tiling Creates a new viewport while maintaining the current axis af5dca3d97

# **AutoCAD PC/Windows**

Enter the URL of your file and click on "Generate". If the file you uploaded is encrypted, you will be redirected to the page of how to decrypt your file and export it into DWF format. You may only export your file once a year. Exported files will be available in your Autodesk account indefinitely. If you want to buy more than one package, you must first create an account, then purchase the products. If you have multiple products, they are listed under the "Products" tab in your Autodesk account. File size and content is only visible in your Autodesk account. Note: This is the usual way of importing DWF files. If you want to import DWF files from Dropbox: Create an Autodesk account. If you already have an account, it will be updated. Go to Log in to your account using your email address and password. Under the "Shared Places" tab, you will see "Dropbox" on the right side of the page. Click on it and link your Dropbox account to the Autodesk account. This link will be available for 24 hours, you will need to log in to your Autodesk account. Go to You will need to enter your email address and password to log in. Click on "Continue". You will be redirected to your personal Autodesk account where you will be asked to confirm that you want to link your Dropbox account. Inking your Dropbox account a maximum of 3 times. Your Dropbox account may not be linked to other Autodesk account, you need to log out and log back in. You can link as many Dropbox accounts to your Autodesk account as you want. Importing files is only available to the owner of the Dropbox account. You can do it as many times as you want, but it may take several minutes. If you want to buy more than one package

#### What's New In AutoCAD?

Bring your designs to life with interactivity. Share your AutoCAD-based design with a colleague and collaborate together in real-time. The Sketch tool makes it easy to capture ideas on paper and share them in AutoCAD or the Web. (video: 2:03 min.) You can now transfer text, images, and 3D objects from a PDF or other file to a drawing. This makes it quick and easy to use feedback from printers or consultants. (video: 2:16 min.) 3D Modeling Made Easy: Automate complex repetitive work and improve your workflow. Use the built-in modeling tools and commands to draw, insert, and move your 3D models. With existing and new 2D drawing tools and snap options, you can model and draw more. (video: 3:05 min.) Be flexible with 3D content. You can now create more complex objects using the modeling tools. Draw or convert 2D shapes to 3D and use them in the modeling tools. (video: 3:17 min.) More Power: Use the Command History to automate tasks. The Command Line tool lets you enter or execute a series of commands without using the mouse. The Command History tool automate tasks. Or execute a series of commands without using the mouse acreate your commands to repeat them later, or search them later, or search the history for commands. (video: 1:08 min.) Create 3D shapes to or amount to automate tasks. Or execute a series of commands to repeat them later, or search them later, or search them later, or sea

# **System Requirements For AutoCAD:**

Tested on Windows 7, Windows 8.1, and Windows 10. Tested on Windows 10 Enterprise and Windows 10 Education. Tested on Ryzen 5 1600X, Ryzen 5 1600X, Ryzen 7 1700, Ryzen 7 1800X, and Ryzen 7 1800X. Tested on 1TB and 2TB NVMe SSDs Tested on 3TB and 4TB NVMe SSDs Tested on 2.5" to 3.5" SATA SSDs Tested on 7" to 9" with

# Related links:

http://www.giffa.ru/who/autocad-free-download-april-2022-3/ https://ayoikut.com/advert/autocad-2018-22-0-crack-free-updated-2022/ https://coopdespensasolidaria.com/wp-content/uploads/2022/08/sirmar.pdf https://vivegeek.com/wp-content/uploads/2022/08/quilneel-1.pdf https://slitetitle.com/autocad-crack-free-download-win-mac-4/ https://happybirthday2me.com/wp-content/uploads/2022/08/marsheno.pdf https://sarahebott.org/autocad-crack-55/
https://heidylu.com/autocad-crack-free-download-22/
https://gamersmotion.com/autocad-crack-35/
https://s3-us-west-2.amazonaws.com/mmoldata/wp-content/uploads/2022/08/10105814/AutoCAD-10.pdf
https://lechemin-raccu.com/wp-content/uploads/2022/08/AutoCAD-36.pdf

http://shalamonduke.com/?p=99973

https://www.rti-evaluation.org/wp-content/uploads/2022/08/adlegia.pdf
https://www.sb20ireland.com/advert/autocad-2017-21-0-crack-product-key-win-mac-updated-2022/
https://www.theccgway.com/wp-content/uploads/2022/08/AutoCAD\_\_Crack\_\_With\_License\_Key\_2022.pdf